## **Forum: Aide - Recherche de logiciels Topic: Mise à jour Malwarebytes Subject: Re: Mise à jour Malwarebytes** Publié par: Tof81 Contribution le : 04/02/2015 21:59:06

Menu Paramètres / Planification puis Ajouter et faire comme sur la copie d'écran jointe

## **Fichier(s) attaché(s)**:

## **Config.jpg** (63.07 KB)

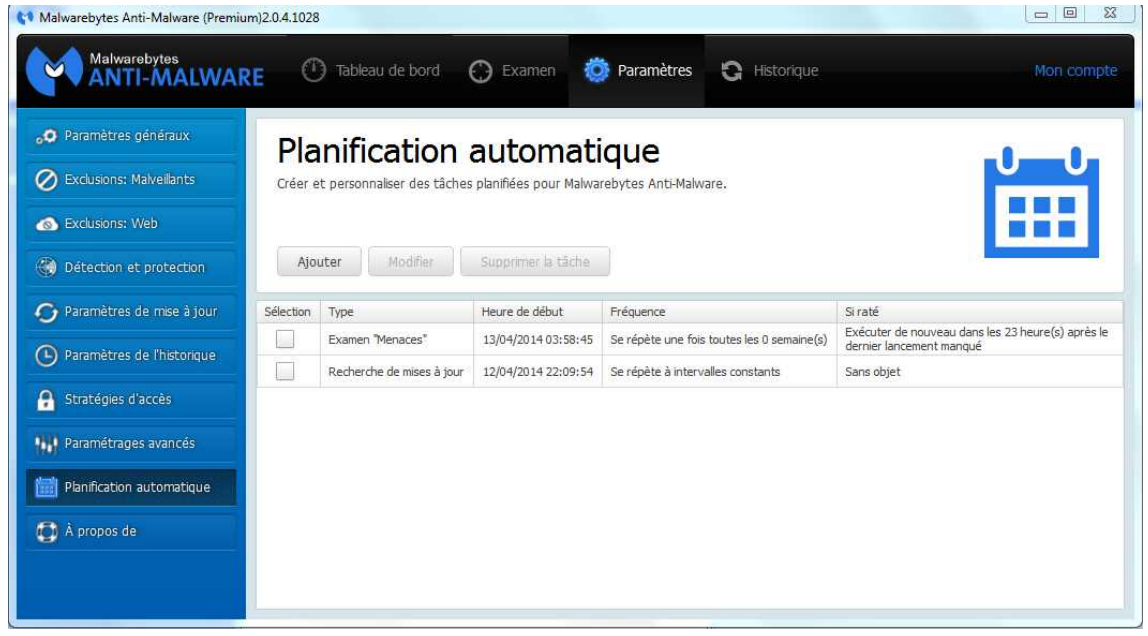